## SPECIFICATION NOTES

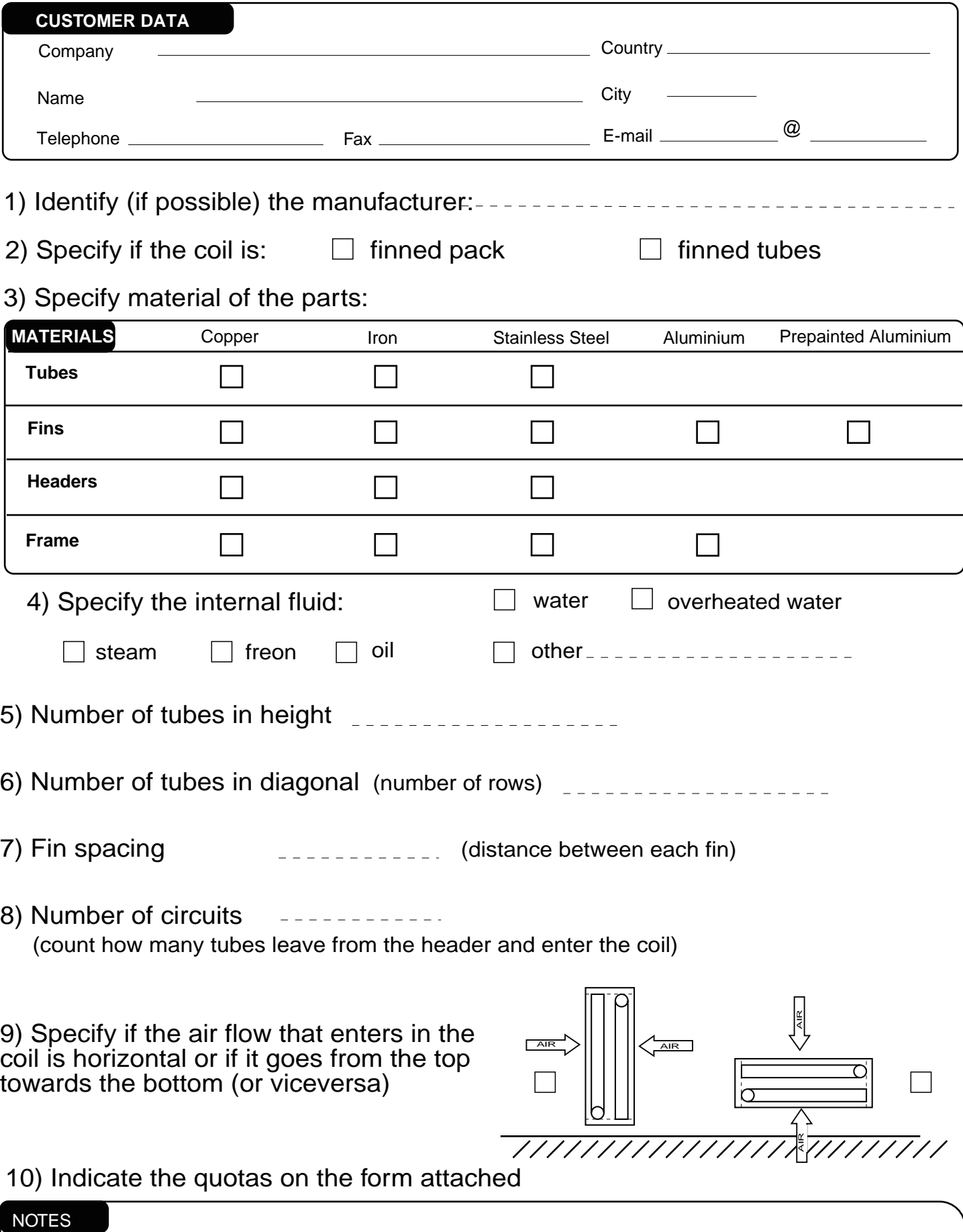

**CO.MA spa** - Loc. Cavaterre, 2 37020 Rivalta VERONA tel 045 6284081 **fax 045 6284086 -** E-mail: info@comaspa.com

## $CO<sub>s</sub>MO<sub>s</sub>$ spa

## **Quotas**

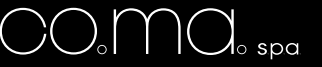

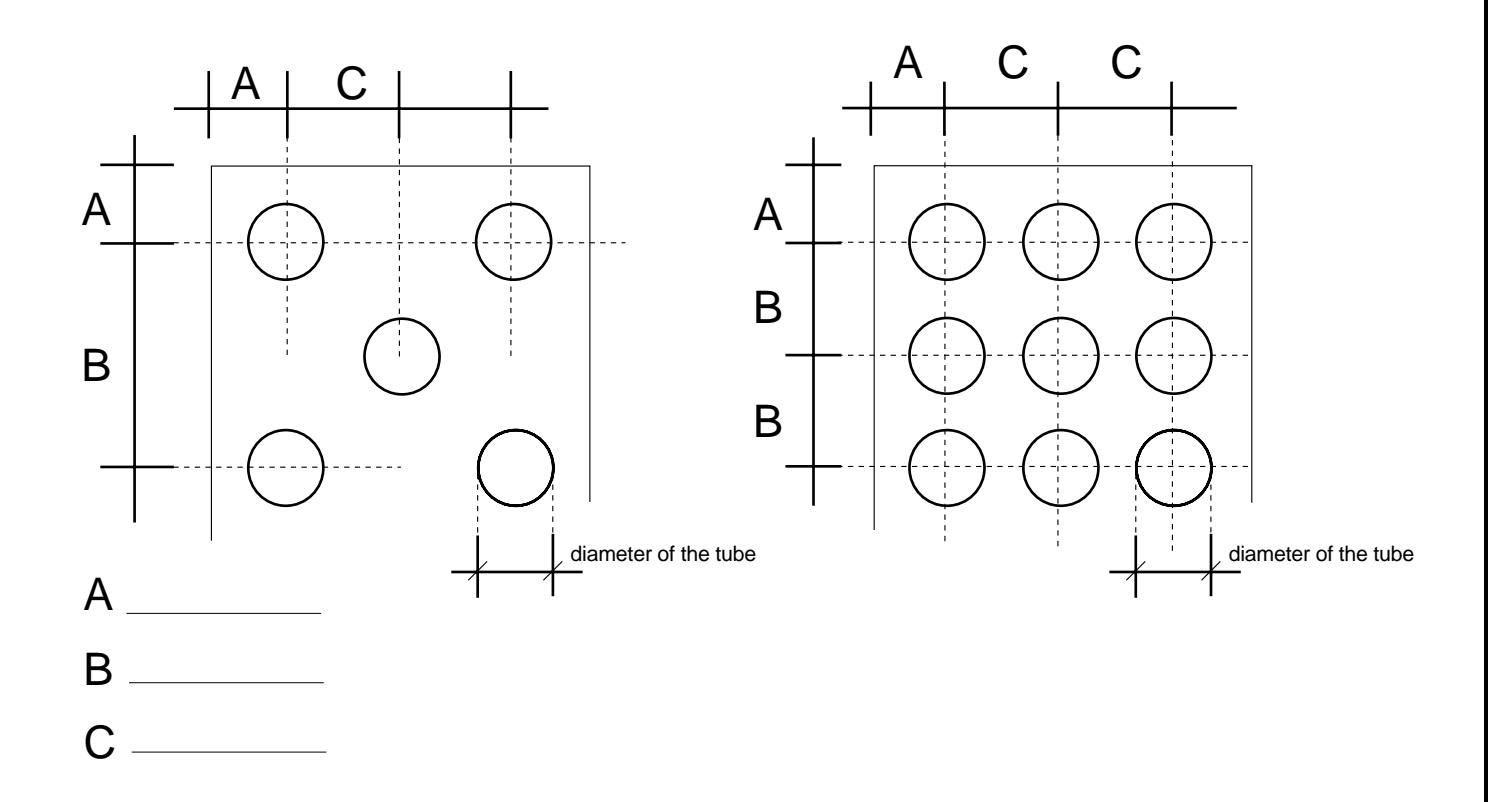

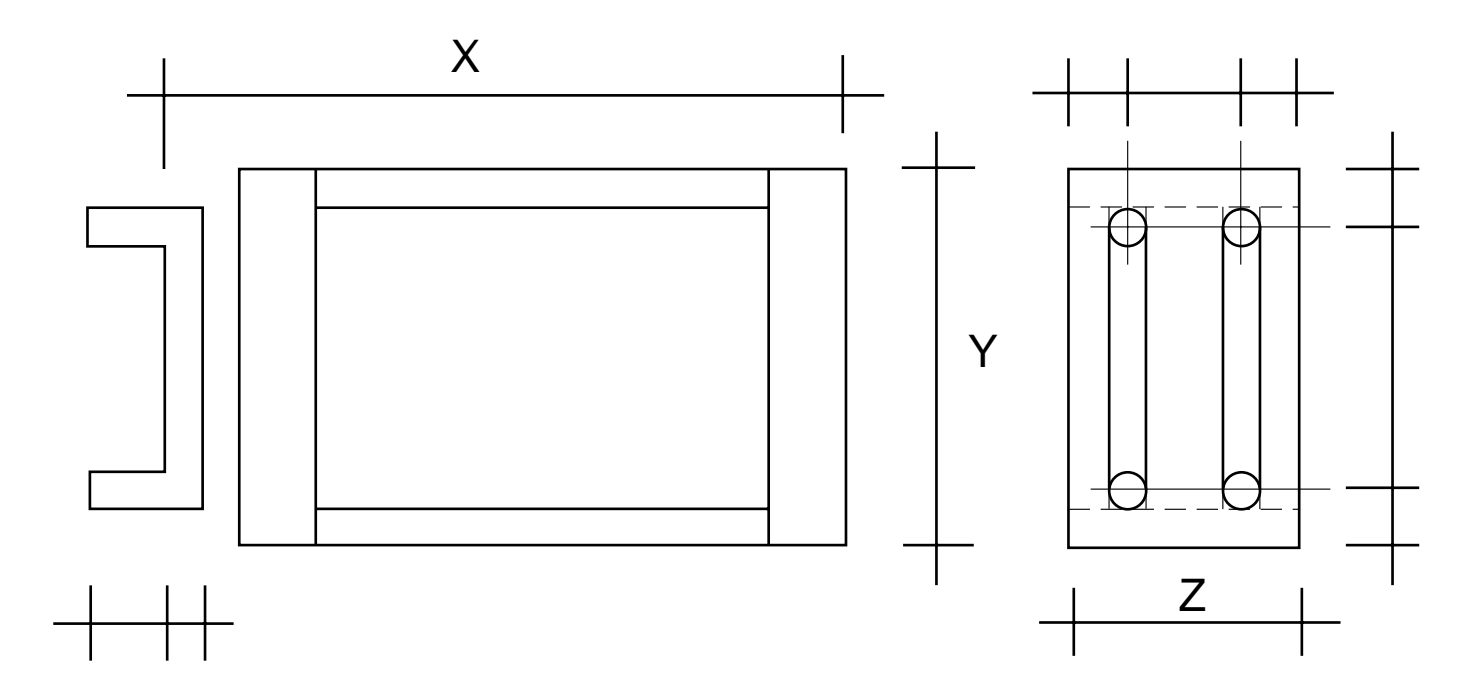

 $x y z =$ obligatory

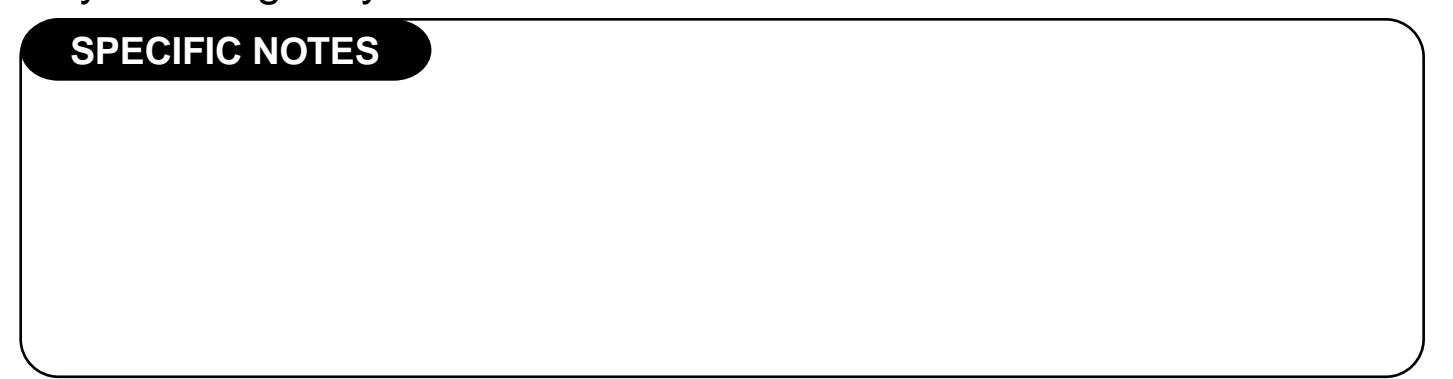